Министерство образования и науки Курской области Областное бюджетное учреждение дополнительного образования «Областной центр развития творчества детей и юношества»

Принята на заседании педагогического совета OT «  $05$  »  $04$  2023 г. Протокол № 3

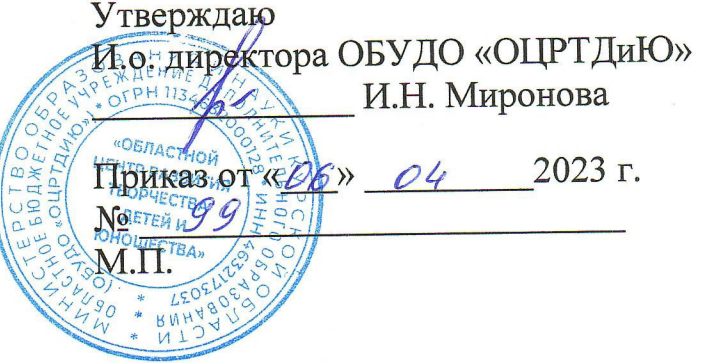

# ДОПОЛНИТЕЛЬНАЯ ОБЩЕРАЗВИВАЮЩАЯ ПРОГРАММА технической направленности «Аэроквантум. Углубленный модуль 3» (базовый уровень)

Возраст обучающихся: 10-17 лет Срок реализации: 3 месяца

> Автор-составитель: Николаев Сергей Юрьевич, педагог дополнительного образования

#### **1. Комплекс основных характеристик программы**

## **1.1. Пояснительная записка**

#### **Нормативно-правовая база**

- Федеральный Закон от 29.12.2012 г. № 273-ФЗ (ред. от 31.07.2020) «Об образовании в Российской Федерации» (с изм. и доп., вступ. в силу с 01.08.2020);

- Стратегия развития воспитания в Российской Федерации до 2025 года, утвержденная распоряжением Правительства РФ от 29.05.2015 г. № 996-р.;

- Концепция развития дополнительного образования детей до 2030 года, утвержденная распоряжением Правительства РФ от 31.03.2022 г. № 678-р;

- Национальный проект «Образование»: протокол № 10 от 03.09.2018 г. президиума Совета при Президенте РФ по стратегическому развитию и проектам;

- Государственная программа «Развитие образования»: постановление Правительства РФ от 26.12.2017 г. № 1642;

- Приказ Министерства образования и науки Российской Федерации от 23.08.2017 г. № 816 «Об утверждении Порядка применения организациями, осуществляющими образовательную деятельность, электронного обучения, дистанционных образовательных технологий при реализации образовательных программ»;

- Приказ Министерства просвещения Российской Федерации от 03.09.2019 г. № 467 «Об утверждении Целевой модели развития региональных систем дополнительного образования детей»;

- Приказ Министерства труда и социальной защиты Российской Федерации от 22.09.2021 г. № 4652н «Об утверждении профессионального стандарта «Педагог дополнительного образования детей и взрослых»;

- Приказ Министерства просвещения Российской Федерации от 27.07.2022 г. № 629 «Об утверждении Порядка организации и осуществления образовательной деятельности по дополнительным общеобразовательным программам»;

- Письмо Министерства образования и науки РФ от 18.11.2015 г. № 09-3242 «О направлении методических рекомендаций по проектированию дополнительных общеразвивающих программ (включая разноуровневые программы) разработанные Миниобрнауки России совместно с ГАОУ ВО «Московский государственный педагогический университет», ФГАУ «Федеральный институт развития образования», АНО ДПО «Открытое образование»;

- Письмо Министерства образования и науки Российской Федерации от 28.08.2015 г. № АК-2563/05 «О методических рекомендациях по организации образовательной деятельности с использованием сетевых форм реализации образовательных программ»;

Методические рекомендации по проектированию дополнительных общеразвивающих программ: письмо Министерства образования и науки РФ от 18.11.2015 г. № 09-3242);

- Закон Курской области от 09.12.2013 № 121-ЗКО «Об образовании в Курской области»;

- Государственная программа Курской области «Развитие образования в Курской области», утвержденной постановлением Администрации Курской области от 15.10.2013 № 737-па;

- Паспорт регионального проекта «Успех каждого ребенка» (Курская область), утвержден Советом по стратегическому развитию и проектам (программам) (протокол от 13.12.2018. № 8) (в редакции запроса на изменение от 29.12.2022 № E2- 47 2022/011);

- Приказ Министерства образования и науки Курской области от 17.01.2023 г.  $N<sub>°</sub>$  1-54 «О внедрении единых подходов и требований к проектированию, реализации и оценке эффективности дополнительных общеобразовательных программ»;

- Положение о дополнительных общеразвивающих программах ОБУДО «Областной центр развития творчества детей и юношества».

- Устав ОБУДО «Областной центр развития творчества детей и юношества», утвержден приказом комитета образования и науки Курской области от 01.12.2015 № 1-1212.

 - Постановление Правительства РФ «Об утверждении санитарных правил СП 2.4.3648-20 «Санитарно-эпидемиологические требования к организациям воспитания и обучения, отдыха и оздоровления детей и молодежи» от 28.09.2020 г. No 28»:

 - Постановление Правительства РФ «Об утверждении санитарных правил и норм СанПиН 1.2.3685-21 «Гигиенические нормативы и требования к обеспечению безопасности и (или) безвредности для человека факторов среды обитания» от 28.01.2021 г. № 2».

#### **Направленность программы**

Настоящая общеразвивающая программа дополнительного образования детей имеет техническую направленность.

#### **Актуальность программы**

Современные тенденции развития роботизированных комплексов в авиации получили реализацию в виде беспилотных авиационных систем (БАС).

В настоящее время наблюдается лавинообразный рост интереса к беспилотной авиации как инновационному направлению развития современной техники, хотя история развития этого направления началась уже более 100 лет тому назад. Развитие современных и перспективных технологий позволяет сегодня беспилотным летательным аппаратам успешно выполнять такие функции, которые в прошлом были им недоступны или выполнялись другими силами и средствами.

Благодаря росту возможностей и повышению доступности дронов, потенциал использования их в разных сферах экономики стремительно растёт. Это создало необходимость в новой профессии: оператор БАС. Стратегическая задача курса состоит в подготовке специалистов по конструированию, программированию и эксплуатации БАС. Занимаясь по данной программе, обучающиеся получат знания и умения, которые позволят им понять основы устройства беспилотного летательного аппарата, принципы работы всех его систем и их взаимодействия.

#### **Отличительные особенности программы**

К основным отличительным особенностям настоящей программы можно отнести следующие пункты:

- кейсовая система обучения;
- проектная деятельность;
- направленность на soft-skills;
- игропрактика;
- среда для развития разных ролей в команде;
- сообщество практиков (возможность общаться с детьми из других квантумов, которые преуспели в практике своего направления);
- направленность на развитие системного мышления;
- рефлексия.

Настоящая образовательная программа позволяет не только обучить ребенка моделировать и конструировать БПЛА, но и подготовить обучающихся к планированию и организации работы над разноуровневыми техническими проектами и в дальнейшем осуществить осознанный выбор вида деятельности в техническом творчестве.

Новизна настоящей образовательной программы заключается в том, что она интегрирует в себе достижения современных и инновационных направлений в малой беспилотной авиации.

Программа направлена на развитие в ребенке интереса к проектной, конструкторской и предпринимательской деятельности, значительно расширяющей кругозор и образованность ребенка.

**Уровень программы:** базовый уровень**.**

**Адресат программы:** обучающиеся 10 – 17 лет, наполняемость группы 14 человек, принимаются обучающие, освоившие программу начального уровня по данному направлению.

**Объём и срок освоения программы:** 72 часа (3 месяца)

#### **Режим занятий**

Занятия проводятся 3 раза в неделю по 2 часа.

45 минут – рабочая часть;

10 минут – перерыв (отдых);

45 минут – рабочая часть.

**Формы обучения**: очная.

**Формы проведения занятий –** групповые. Виды занятий – соединение теории и практики.

 Формы проведения занятий: практическое занятие, игра, экскурсия, соревнование, конкурс, викторина, открытое занятие, презентация, защита проектов, и др.). Формы занятий выбираются с учетом целей, задач и содержания темы занятия, особенностей конкретной группы обучающихся.

## **Особенности организации образовательного процесса –** традиционная**.**

(При необходимости возможен переход на обучение, с использованием образовательных дистанционных технологий)

#### **1.2. Цель программы**

Целью программы является привлечение обучающихся к исследовательской и изобретательской деятельности, знакомство с основами аэродинамики и динамики полета, конструкции летательного аппарата (ЛА), формирование умений и навыков в области моделирования, конструирования, программирования, а также развития инженерного мышления в целом. Реализация программы позволит раскрыть таланты обучающихся в области инженерного творчества и содействовать в их профессиональном самоопределении.

#### **1.3. Задачи программы**

## **Образовательные***:*

- сформировать у обучающихся устойчивые знания в области моделирования и конструирования БАС
- развить у обучающихся технологические навыки конструирования;
- расширить ассоциативные возможности мышления.

### **Развивающие***:*

- поддерживать самостоятельность в учебно-познавательной деятельности;
- развить способность к самореализации и целеустремлённости;
- сформировать техническое мышление и творческий подход к работе;
- развить навыки научно-исследовательской, инженерно-конструкторской и проектной деятельности;
- расширить ассоциативные возможности мышления.

## **Воспитательные:**

- сформировать коммуникативную культуру, внимание, уважение к людям;
- воспитать трудолюбие, развить трудовые умения и навыки, расширить политехнический кругозор и умение планировать работу по реализации замысла, предвидение результата и его достижение;
- сформировать способности к продуктивному общению и сотрудничеству со сверстниками и взрослыми в процессе творческой деятельности;
- содействовать формированию активной гражданской позиции;
- воспитать сознательного отношения к труду, к природе, к своему городу
- сформировать практических умений по организации органов самоуправления этике и психологии общения, технологии социального и творческого проектирования;
- обучить умениям и навыкам организаторской деятельности, самоорганизации, формированию ответственности за себя и других;
- развить творческий, культурный, коммуникативный потенциал ребят в процессе участия в совместной общественно – полезной деятельности.

## **1.4. Планируемые результаты**

Результатом обучения является участие не менее 50 % обучающихся по программе в муниципальных, региональных, всероссийских и международных конкурсных мероприятиях (после 1 года обучения по программе), включенных в региональный (утвержденный приказом Министерства образования и науки Курской области) и/или федеральный (утвержденный приказом Министерства просвещения Российской Федерации) перечень олимпиад и иных интеллектуальных и (или) творческих конкурсов, мероприятий, направленных на развитие интеллектуальных и творческих способностей, способностей к занятиям физической культурой и спортом, интереса к научной (научно- исследовательской), инженернотехнической, изобретательской, творческой, физкультурно-спортивной деятельности, а также на пропаганду научных знаний, творческих и спортивных достижений, обеспечивающее включение в число победителей и призёров муниципальных, региональных, всероссийских и международных конкурсных мероприятий не менее 20% обучающихся; переход на продвинутый уровень не менее 25% обучающихся, освоивших программу.

 По окончанию программы Углубленного модуля 3 у обучающихся сформируются навыки и умения:

- самостоятельной организации учебной деятельности;

- навыки по сбору и обработке информации;

- навыки проектирования;
- умение осмысленно следовать инструкциям;

- навыки работы с взаимосвязанными параметрами.

Смогут продемонстрировать:

- расширенные настройки полётного контроллера с помощью компьютера;

- знания об областях применения БАС, их возможностях и перспективах развития;

- навыки работы с микроконтроллерными платформами;

- навыки работы с датчиками, электронными компонентами, АКБ;

- умение подбирать корпус, соответствующие цепи, материал для изделий;

- уверенно управлять полётом квадрокоптера автономно с помощью системы First Person View;

- пилотировать с препятствиями и разворотом;

- работать с дополнительными источниками информации, в том числе электронными;

- навыки обработки результатов аэрофотосъемки;

- навыками программирование мультироторных систем;

- автономные полёты с навесным оборудованием;

- навыками работы с дополнительными источниками информации, в том числе электронными.

 Итоговый контроль обучающихся проводится по результатам выполнения практических заданий и защиты проектов (правила выбора темы и примеры тем проектов представлены в Приложение 4)

## **1.5. Содержание программы Учебный план**

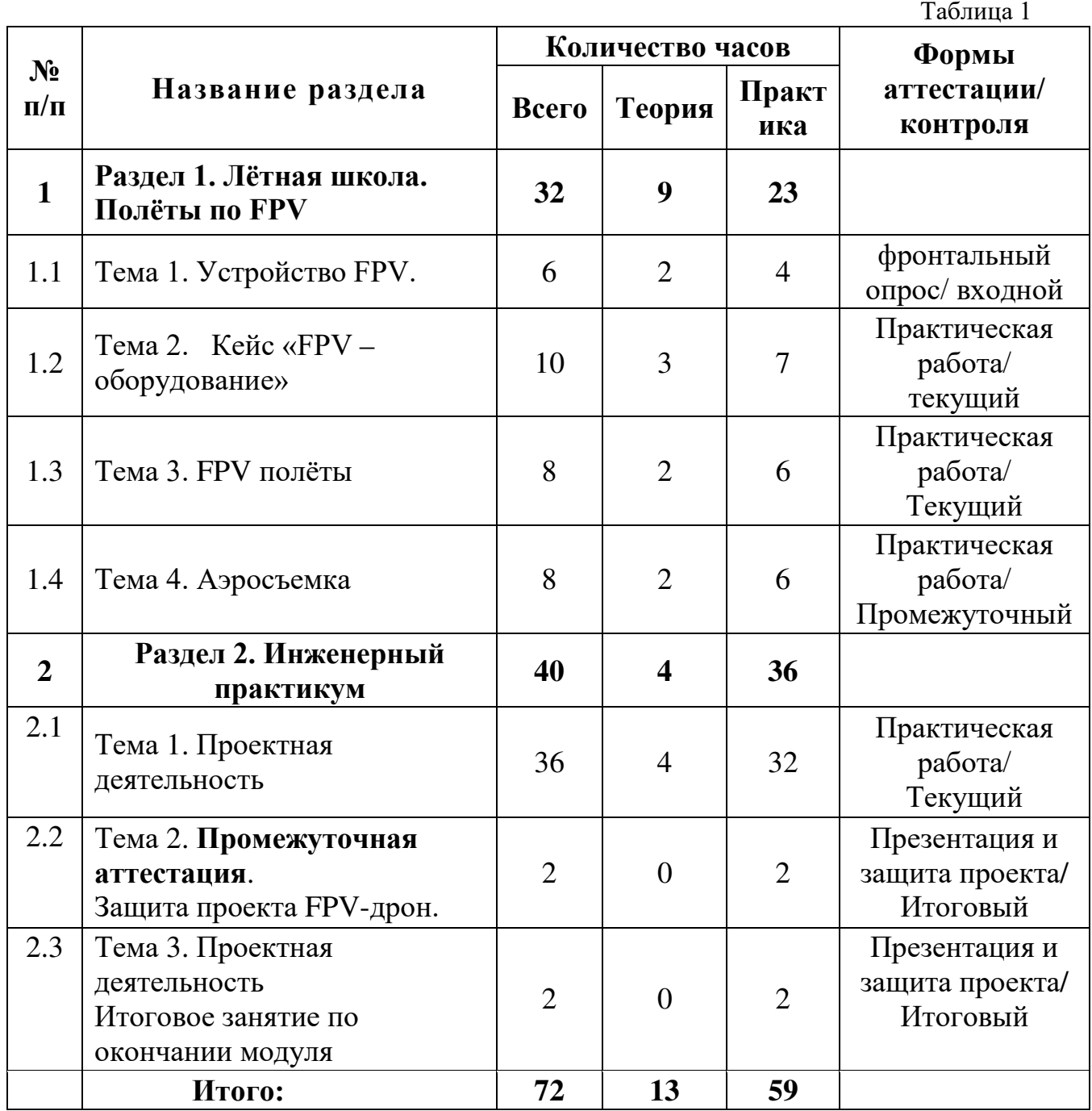

## **Содержание учебного плана Раздел 1. Лётная школа. Полёты по FPV Темы:**

- 1. Устройство FPV.
- 2. Кейс «FPV оборудование».
- 3. FPV полёты
- 4. Аэросъемка

# **Содержание темы**

1. Принцип работы квадрокоптера с системой First Person View. Преимущества

2. Разновидности дронов для съемки, их возможности. Основы видеотрансляции: принципы передачи видеосигнала, устройство и характеристики применяемого оборудования. Радиоприемник. Сборка, разборка.

3. Симуляторы FPV полётов. Введение в FPV полеты. Понятие «дрон рейсинг», область применения профессионального пилотирования.

4. Виды съемочного пилотирования. Аэросъемка. Ортофотоплан. Подбор оборудования для аэросъемки. Объект и ракурс съемки.

# **Раздел 2. Инженерный практикум.**

# **Темы:**

1. Проектная деятельность

2. Итоговая аттестация. Защита проекта FPV-дрон.

3. Проектная деятельность. Итоговое занятие по окончании модуля.

## **Содержание темы**

Основы проектной деятельности. ТРИЗ. Инструменты проектной работы. Определение цели, задач, гипотезы проектирования. Ресурсы проекта. Таймменеджмент. Основы презентации. Пилотирование Фото-видео дронов.

Пилотирование с использованием FPV. Рефлексия.

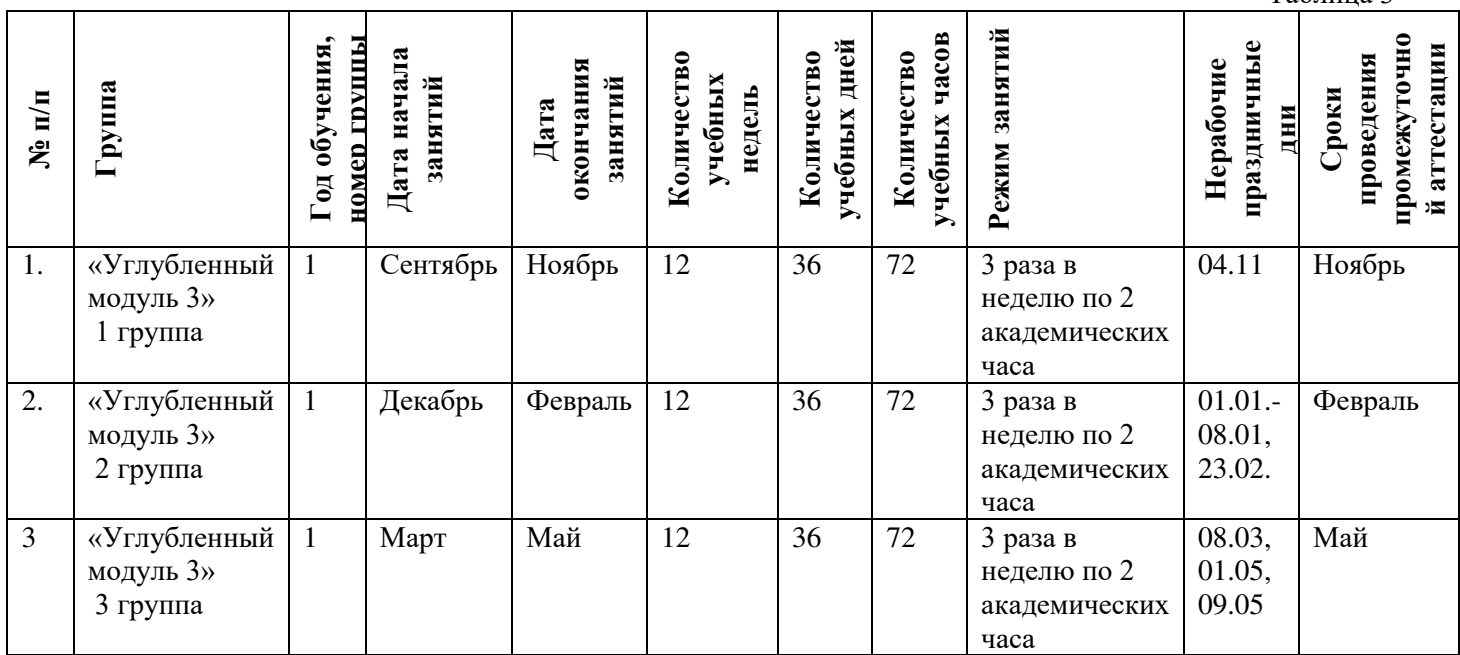

## **2. Комплекс организационно-педагогических условий 2.1. Календарный учебный график**

Таблица 3

# **2.2. Оценочные материалы**

При зачислении ребёнка на программу проводится входной мониторинг.

Целью входного мониторинга является выявление имеющихся знаний, практических навыков ребёнка на данном этапе развития, а также уровень его готовности к обучению по данной программе.

Оценочные материалы для входного, текущего, тематического и промежуточного форм контроля, согласно учебному плану, прилагаются в виде заданий, анкет, тестов и т.д.

1. Форм мониторинга собеседование, задания на выявление имеющихся практических навыков.

2. компетенции, которыми должен владеть обучающийся:

- владеть элементарными знаниями об устройстве ПК

- уметь печатать текст;

- знать и уметь включать компьютер;

Результаты мониторинга готовности к освоению программы вносятся в таблицу.

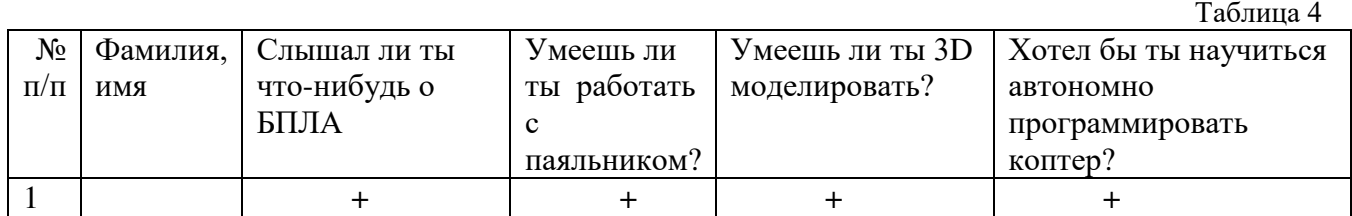

Результаты мониторинга помогают спланировать дальнейшую работу по возможной корректировке содержания программы, а также мероприятия по разработке индивидуальных образовательных маршрутов.

Входной мониторинг даёт объективную информацию, позволяющую определить степень готовности ребёнка к обучению по данной программе.

В течение учебного года проводятся промежуточные выставки работ, позволяющие определить уровень усвоения материала. Кроме того, показателем эффективности освоения программы служат областные выставки, конкурсы, фестивали.

#### **Диагностическая карта**

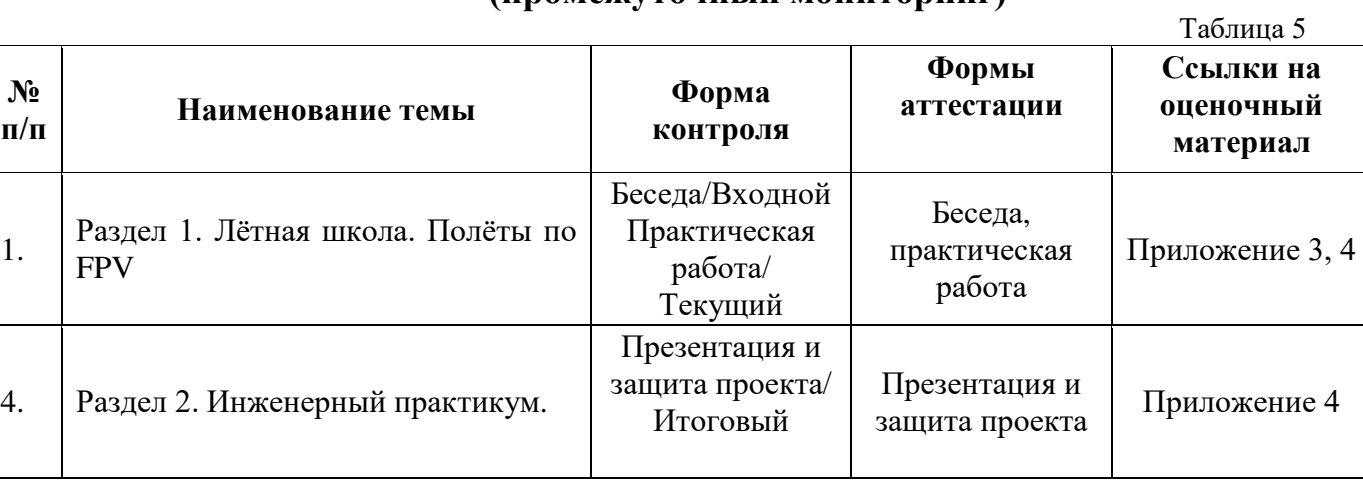

#### **результатов выявления способностей обучающихся (промежуточный мониторинг)**

По результатам защиты результатов проектов, обучающиеся набравшие от 14 до 28 баллов (от 50%), переводятся на следующий образовательный модуль.

#### **Оценка показателей**

# **Уровень освоения программы**

*М – Минимальный уровень* - обучающийся не выполнил образовательную программу, не регулярно посещал занятия.

*Б – Базовый уровень* - обучающийся стабильно занимается, регулярно посещает занятия, выполняет образовательную программу.

*В – Высокий уровень* - обучающийся проявляет устойчивый интерес к занятиям, показывает положительную динамику развития способностей, проявляет инициативу и творчество, демонстрирует достижения.

Уровень освоения программного материала за год определяется по результатам мониторинга образовательного процесса. По результатам выполнения заданий оформляется карта уровня освоения программного материала ребенком.

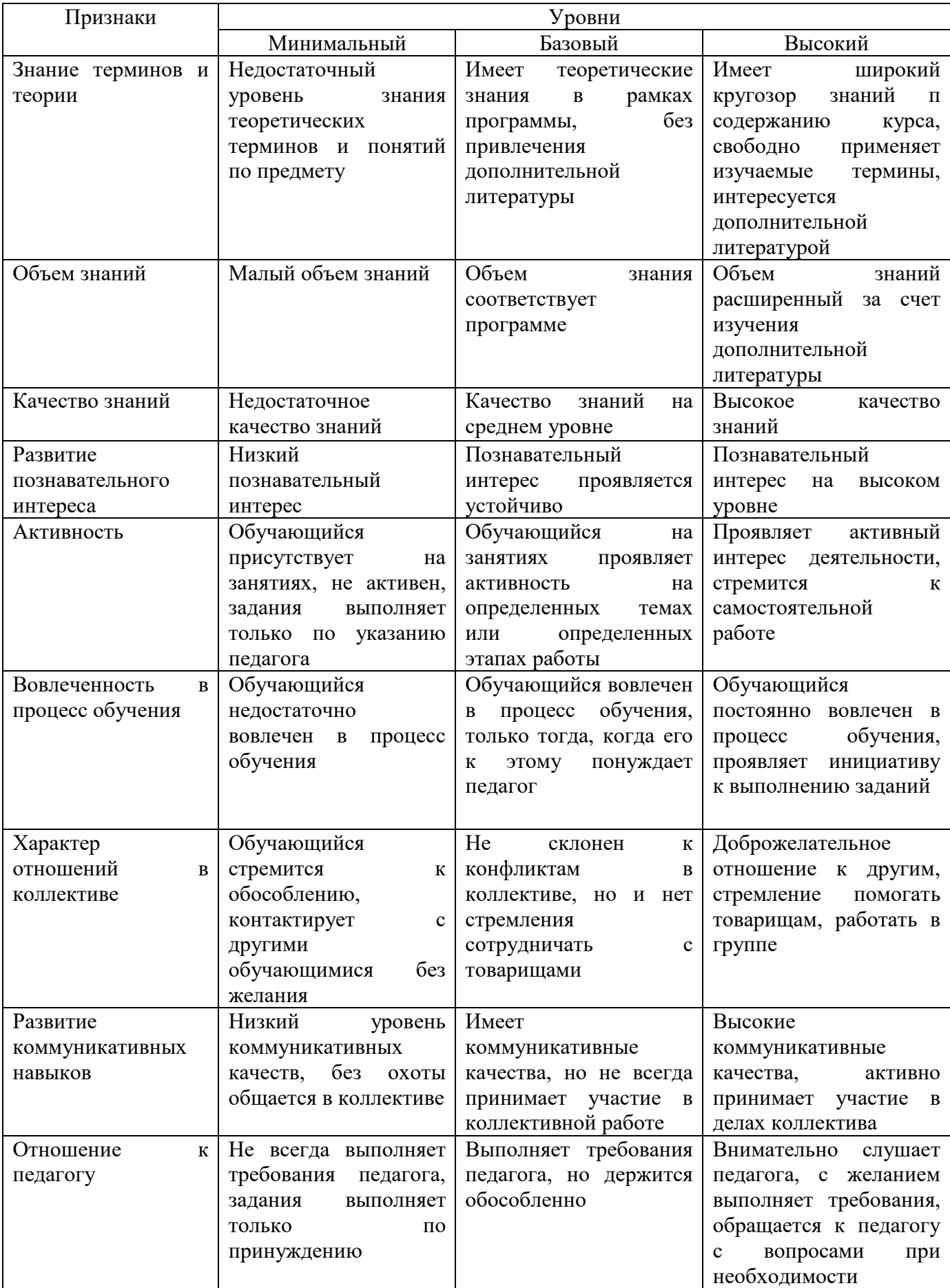

Материал, изучаемый в программе углубленного модуля 3, будет использован при продолжении обучения по программе проектного модуля 1.

#### **2.3. Формы аттестации**

В основе определения результата обучения и воспитания лежит дифференцированный подход. Критерии результативности, прежде всего, ориентированы на развитие личности и включают оценку освоения определенного объема знаний умений и навыков.

Для проверки знаний, умений и навыков используются следующие методы педагогического контроля:

**-** *входной* – проводится перед началом работы над модулем, предназначен для выяснения уровня подготовленности к изучению модуля, формой проведения может быть опрос, тест и др.

*- текущий* – предназначен для контроля за успеваемостью обучающихся и усвоения ими темы, основные формы проведения – фронтальный опрос, карточки с заданиями и др.

**-** *тематический* – проводится после изучения раздела, может быть организован в форме кейсов, самостоятельной работы, контрольных вопросов и др.

**-** *промежуточный* – промежуточный контроль представляет собой набор заданий по изученным темам. По результатам данного контроля будет производиться отбор ребят на обучение на углубленном уровне. Для прохождения отбора необходимо успешно выполнить 50-70% предложенных заданий.

Формы отслеживания и фиксации образовательных результатов:

- наблюдение за детьми в процессе работы;

- соревнование;

- индивидуальные и коллективные технические проекты.

Уровень освоения программного материала за полугодие определяется по результатам тестового итогового контроля по темам и самостоятельное изготовление изделия с творческой защитой.

В программе предусмотрена шкала оценки результатов:

*М – Минимальный уровень*

*Б – Базовый уровень*

*В – Высокий уровень*

Такая система оценки качества и эффективности деятельности обучающихся образовательного процесса позволяет сравнивать ожидаемый и конечный результат образовательной деятельности.

#### **2.4. Методические материалы**

**Современные педагогические технологии** организации образовательной деятельности:

- технологии проектной деятельности;
- технология изобретательской разминки и логика ТРИЗ;
- личностно-ориентированные технологии;
- игровые технологии;
- дистанционные образовательные технологии;
- технология проблемного обучения.

# **Методы обучения**

Для реализации программы используются:

а) наглядные (прогрессивные средства обучения: интерактивные методы организации занятий, видео-презентации, полезные ссылки и инструкции, текстовые материалы (интересные и актуальные статьи, новостные репортажи), визуальная информация (иллюстрации, анимации, видеоролики);

б) словесные (устное изложение, беседа, объяснение);

в) практические (компетентностный подход (soft skills: коммуникабельность, организованность, умение работать в команде, пунктуальность, критическое мышление, креативность, гибкость, дружелюбность, лидерские качества, hard skills: решение кейсов по направлению квантума, анализ и синтез информации по заданной теме);

# **Особенности и формы организации образовательного процесса**

Программой предусмотрено проведение комбинированных занятий: занятия состоят из теоретической и практической частей, причём большее количество времени занимает именно практическая часть.

Реализация программы предусматривает проведение занятий с использованием дистанционных образовательных технологий и электронного обучения. При этом изучение материала учебного плана осуществляется с использованием Интернет-ресурсов, платформы Discord, сервиса Google disk, сервиса Trello, Viber, WhatsApp и других сервисов.

Форма проведения занятий «теория» подразумевает такую форму занятий, в процессе которых происходит развитие soft-skills (теоретических знаний и когнитивных приемов).

Форма проведения занятий «практические занятия» подразумевает такую форму занятий, в процессе которых происходит развитие так называемых hard-skills (навыков и умений) обучающихся, а именно: работа с простым инструментом; с программным обеспечением.

# **Формы учебного занятия**

Формы занятий выбираются с учетом целей, содержания и потребностей участников образовательного процесса. При проведении занятий используются следующие формы работы:

- практическое занятие;

- занятие-соревнование;

- экскурсия;

- Workshop (рабочая мастерская — групповая работа, где все участники активны и самостоятельны);

- консультация;

- выставка.

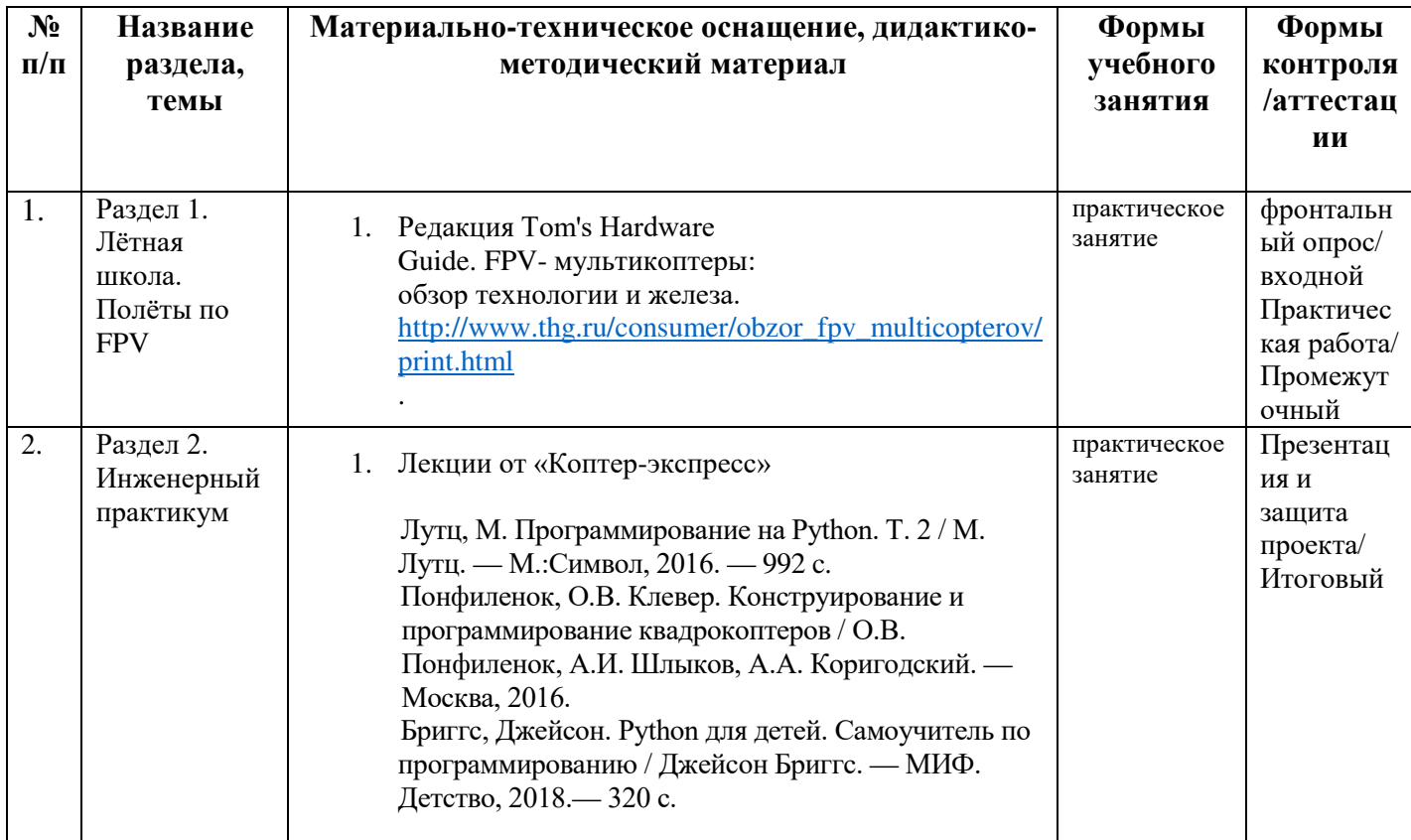

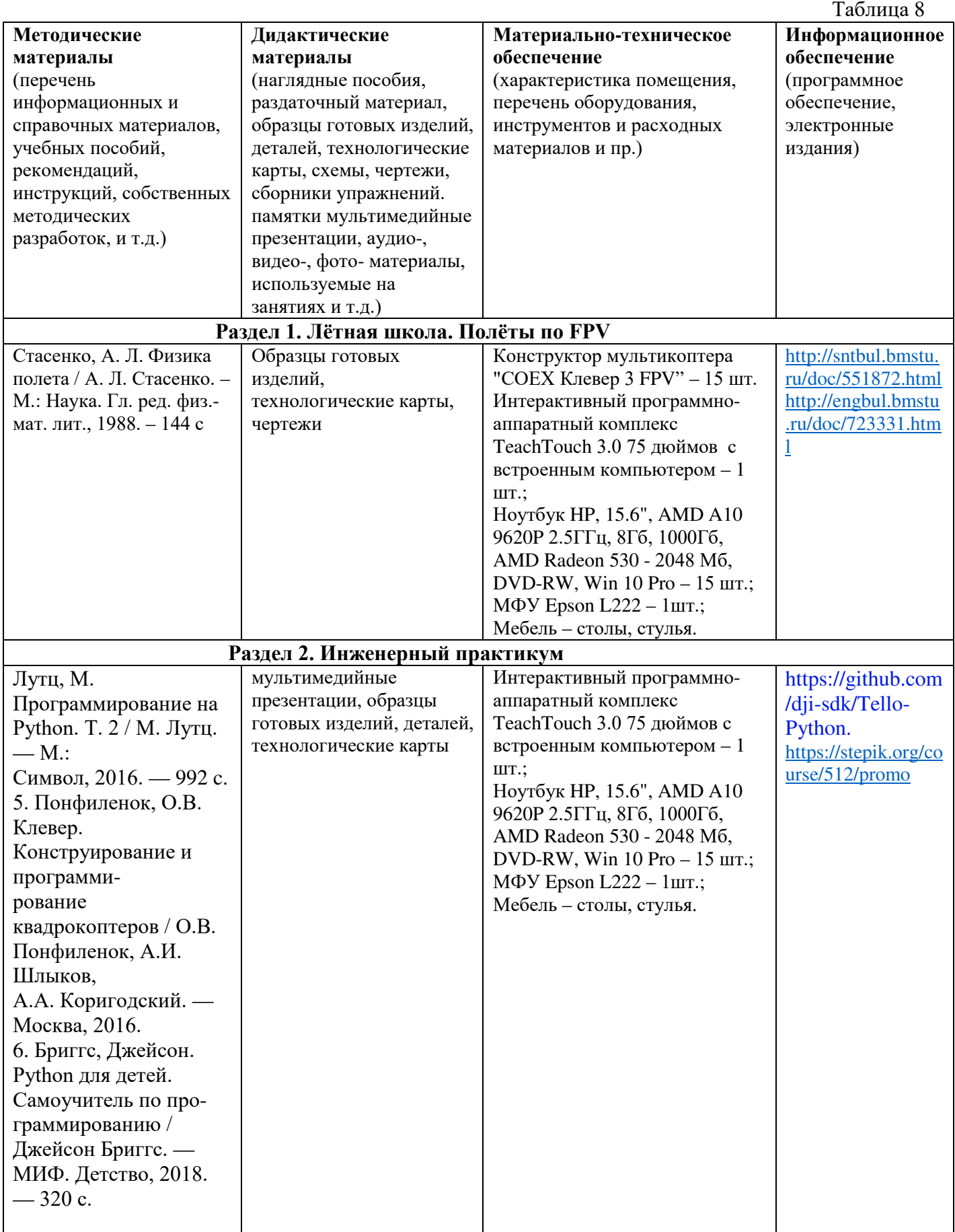

# **2.5. Условия реализации программы**

**Кадровое обеспечение:** педагог дополнительного образования, имеющий высшее или среднее профессиональное образование при условии его соответствия дополнительной общеразвивающей программе технической направленности.

Для успешной реализации образовательного процесса необходимо сотрудничество со следующими специалистами: специалисты по проектной деятельности, наставники квантумов.

### **3. Рабочая программа воспитания**

**Цель** – развитие общекультурных компетенций, овладение представлениями о базовых ценностях у обучающихся детского технопарка «Кванториум» Курской области, способствующих личностному развитию, приобретению первичного опыта деятельности и поведения в соответствии с базовыми национальными ценностями и правилами, принятыми в обществе.

#### **Планируемые результаты**

- повысить уровень воспитанности обучающихся;

- увеличить уровень познавательной активности;

- развить общекультурные компетенции;

- реализовать творческий потенциал обучающихся;

- сформировать уровень социального партнерства с семьей, принятие социальной позиции гражданина на основе общих национальных нравственных ценностей: семья, природа, труд и творчество, наука, культура, социальная солидарность, патриотизм;

- мотивация к реализации эстетических ценностей в пространстве образовательного центра и семьи.

#### **Формы и содержания деятельности**

– Формирование практических умений по организации органов самоуправления, этике и психологии общения, технологии социального и творческого проектирования;

– обучение умениям и навыкам организаторской деятельности, самоорганизации, формированию ответственности за себя и других;

– развитие творческого культурного, коммуникативного потенциала ребят в процессе участия в совместной общественно-полезной деятельности;

– содействие формированию активной гражданской позиции;

– воспитание сознательного отношения к труду, к природе, к своему городу.

В рамках данной работы предусмотрены следующие мероприятия: тематические экскурсии в краеведческий музей, посещение мемориального комплекса «Большой Дуб», проведение мастер-классов к тематическим неделям, участие в фестивале «Дети. Техника. Творчество», создание виртуальной экскурсии по достопримечательностям города, посещение Дома Культуры города Железногорска, сотрудничество и организация с центром молодёжи выставок к мероприятиям, участие в шествии «Бессмертный полк»

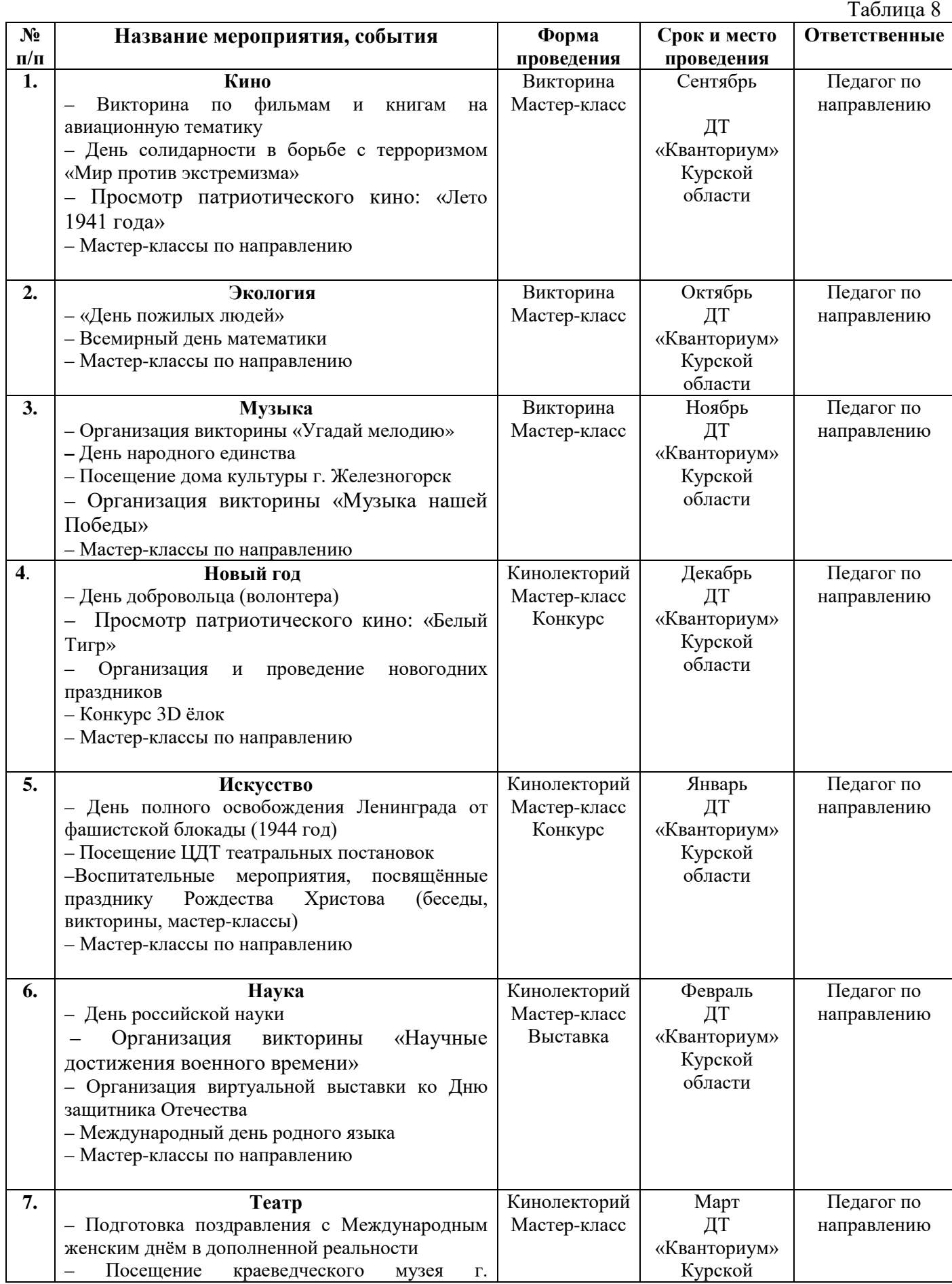

# **Календарный план воспитательной работы**

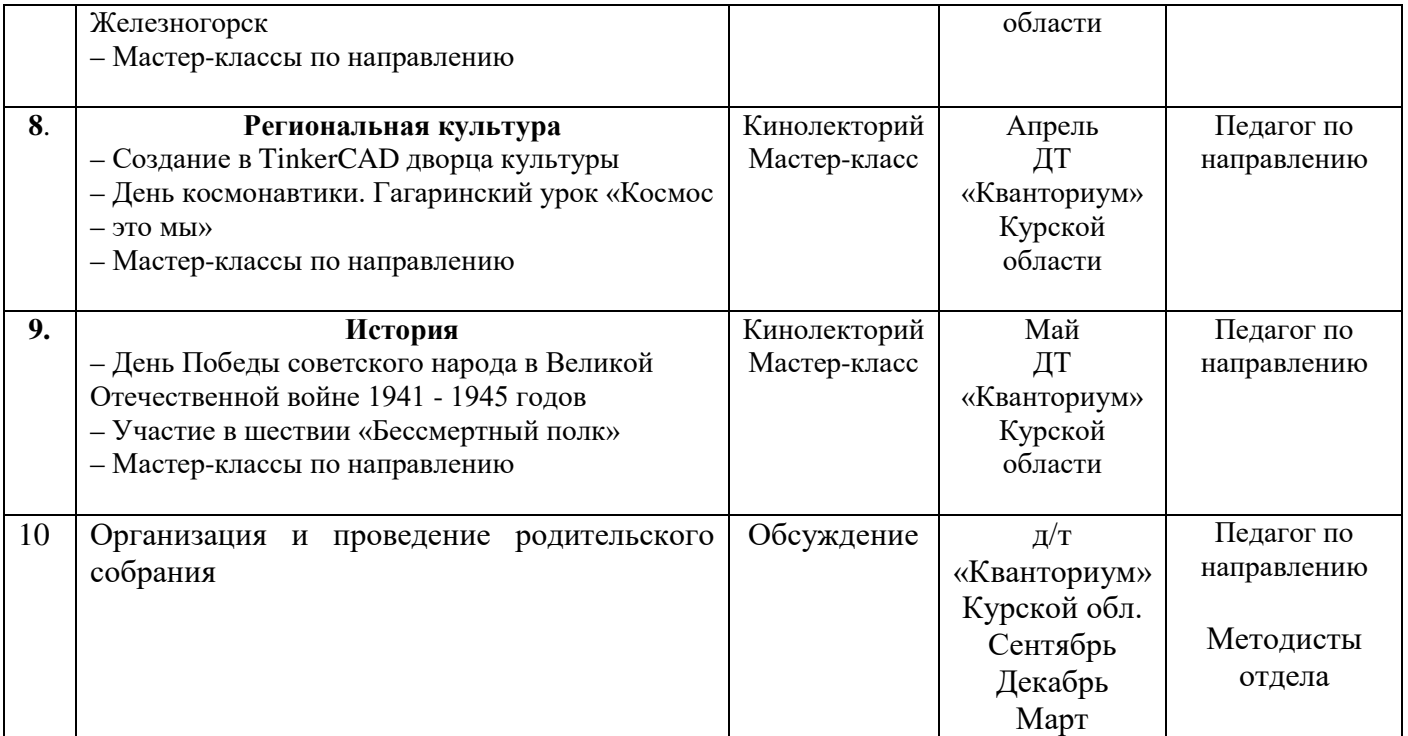

#### **4. Список литературы**

## **Список литературы, рекомендованной педагогам:**

1. Белинская, Ю. С. Реализация типовых маневров четырехвинтового вертолета. / Ю. С. Белинская // Молодежный научно-технический вестник. МГТУ им. Н.Э. Баумана, 2013. – №4. – с. 25-35.

3. Гурьянов, А. Е. Моделирование управления квадрокоптером / Инженерный вестник МГТУ им. Н.Э. Баумана. Электрон. журн., 2014. - №8: [Электронный ресурс]. - URL: http://engbul.bmstu.ru/doc/723331.html (дата обращения 31.01.2023).

4. Ефимов, В.В. Основы авиации. Часть I. Основы аэродинамики и динамики полета летательных аппаратов: Учебное пособие. – М.: МГТУ ГА, 2003. – 64 с.

5. Институт транспорта и связи. Основы аэродинамики и динамики полета. Pига, 2010: [Электронный ресурс]. - URL: [http://www.reaa.ru/yabbfilesB/Attachments/Osnovy\\_ajerodtnamiki\\_Riga.pdf](http://www.reaa.ru/yabbfilesB/Attachments/Osnovy_ajerodtnamiki_Riga.pdf) (дата обращения 10.03.2023).

6. Канатников, А.Н. Допустимые пространственные траектории беспилотного летательного аппарата в вертикальной плоскости. / А.Н. Канатников, А.П. Крищенко, С.Б. Ткачев // Наука и образование. МГТУ им. Н.Э. Баумана, 2012. - №3. - с. 53-85.

 7. Мартынов, А.К. Экспериментальная аэродинамика. М.: Государственное издательство оборонной промышленности, 1950. 479 с.

# **Список литературы, рекомендованной обучающимся:**

1. Редакция Tom's Hardware Guide. FPV- мультикоптеры: обзор технологии и железа. 25 июня 2014: [Электронный ресурс]. - URL:[:](http://sal.aalto.fi/publications/pdf-%20files/eluu11_public.pdf) http://sal.aalto.fi/publications/pdf-files/eluu11 public.pdf (дата обращения 31.01.2023).

2. Alderete T.S. "Simulator Aero Model Implementation" NASA Ames Research Center, Moffett Field, California. P. 21: [Электронный ресурс]. - URL: <http://www.aviationsystemsdivision.arc.nasa.gov/publications/hitl/rtsim/Toms.pdf> (дата обращения 10.03.2023).

3. Лекции от «Коптер-экспресс»: [Электронный ресурс]. - URL: <https://youtu.be/GtwG5ajQJvA?t=1344> (дата обращения 10.03.23)

Лекции. [Электронный ресурс]: - URL: <https://www.youtube.com/watch?v=FF6z-bCo3T0> (дата обращения 10.03.23)

5. КИТы квадрокоптеров [Электронный ресурс]. - URL:

[http://alexgyver.ru/quadcopters/.](http://alexgyver.ru/quadcopters/) (Дата обращения: .10.03.23)

# **Список литературы, рекомендованной родителям:**

1. Подборка журналов «Школа для родителей» от издательского дома МГПУ «Первое сентября» под ред. С. Соловейчика: [Электронный ресурс]. - URL: [https://drive.google.com/open?id=0B\\_zscjiLrtypR2dId1p0T1ZGLWM](https://drive.google.com/open?id=0B_zscjiLrtypR2dId1p0T1ZGLWM) (дата обращения 10.03.23)

2. Яценко, В.С. Твой первый квадрокоптер. Теория и практика. Издательство: БХВ- Петербург, 2016. - 256 с.

## **Календарно-тематическое планирование ДОП «Аэроквантум. Углубленный модуль 3» группа\_\_\_\_\_\_\_\_\_\_\_\_\_\_ расписание\_\_\_\_\_\_\_\_\_\_\_\_\_\_\_**

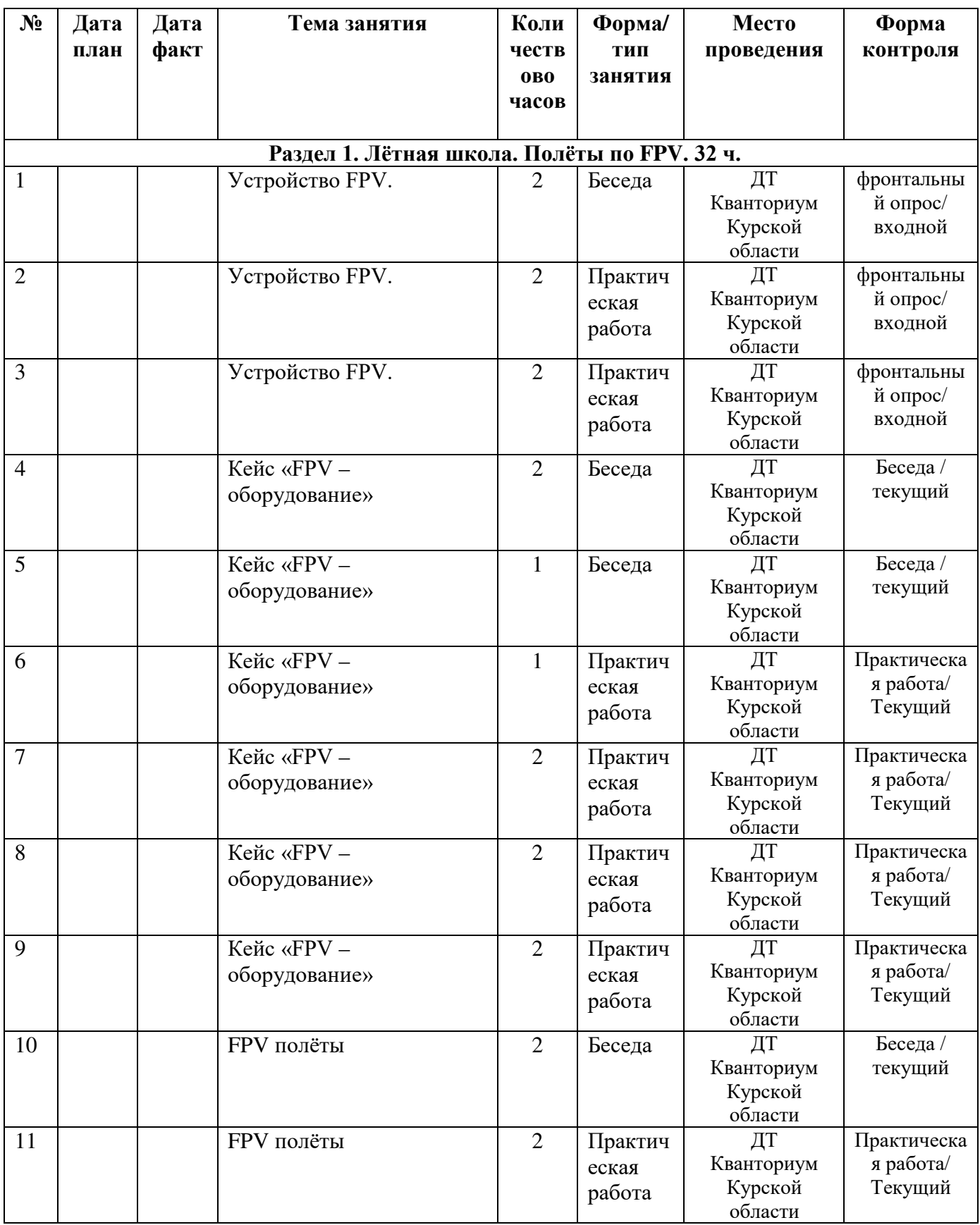

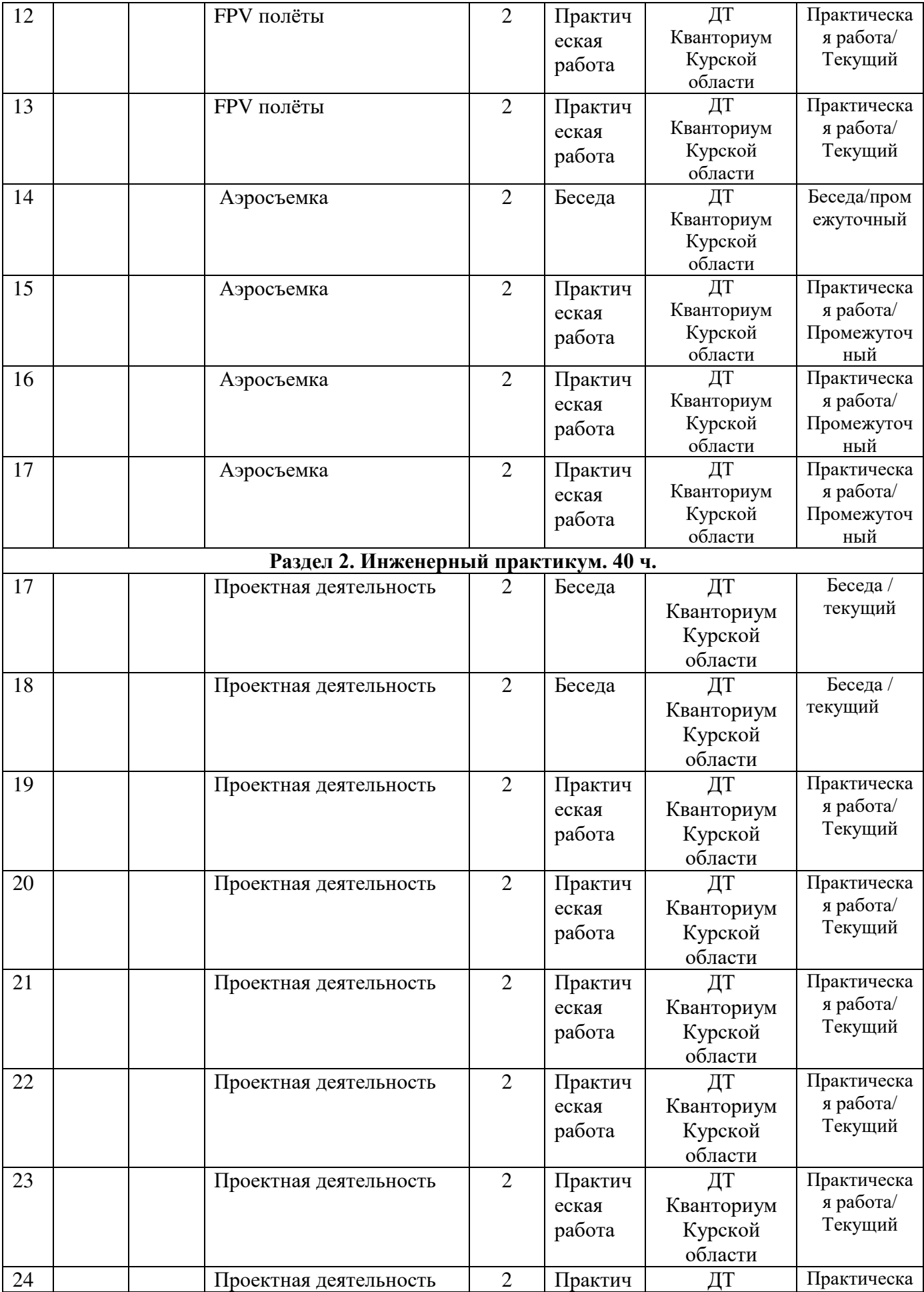

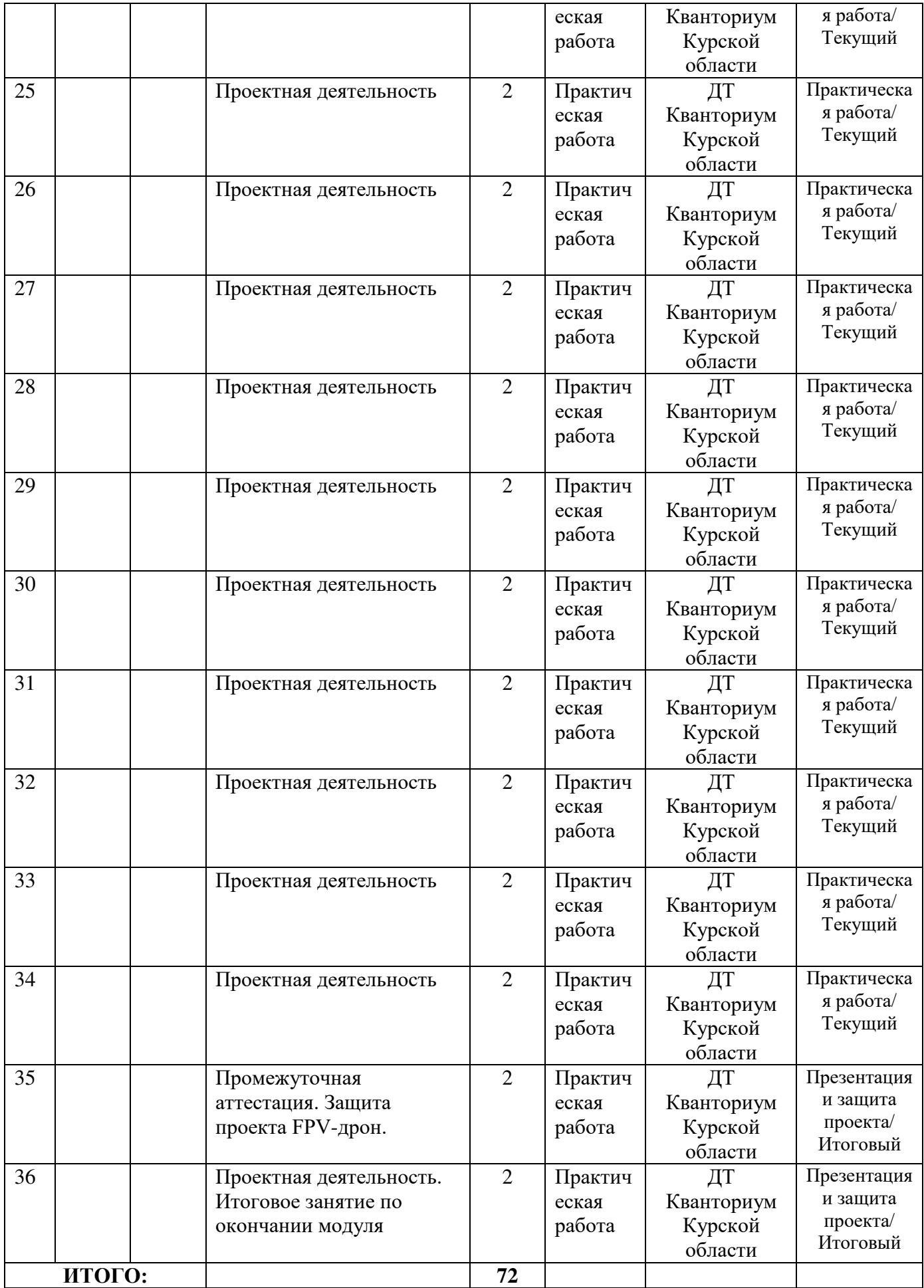

# **Материалы для проведения мониторинга**

# **Примерный перечень вопросов по беседе как форма входного контроля**

- 1. Какое оборудование используется при FPV полетах?
- 2. Почему нельзя летать в помещении, используя GPS координаты?
- 3. Что такое электронный регулятор оборотов?
- 4. Каким образом БПЛА держится в воздухе?
- 5. Чем лучше использование бесколлекторного двигателя?

![](_page_22_Picture_131.jpeg)

# **Критерии оценивания результатов беседы**

#### **Пример практического задания**

Упражнение 1. Висение боком к себе.

 Квадрокоптер может быть повернут к вам носом, боком, хвостом, но если двигать стик направления вперёд, квадрокоптер полетит туда, куда смотрит его нос, а не туда, кудасмотрите вы! Всегда знайте, где у квадрокоптера нос! Вращение носа осуществляется левым стиком: если наклонитьего вправо-влево, квадрокоптер будет поворачивать нос почасовой стрелке либо против часовой стрелки.

 Взлетаем, удерживая высоту 1 метр, поворачиваем квадрокоптер по часовой стрелке на 180 градусов, поворачиваем обратно против часовой стрелки на 180 градусов, приземляемся вточку взлета. В этом задании самое трудное — удержать высоту. Отрабатываем задание, пока при развороте квадрокоптер не будет отклоняться по высоте не более 0,2 метра.

![](_page_23_Picture_5.jpeg)

Рис.1

![](_page_23_Figure_7.jpeg)

![](_page_23_Figure_8.jpeg)

Рис. 2

Упражнение 3. Полёт по кругу носом вперёд

![](_page_24_Figure_1.jpeg)

## Рис 3.

## **Критерии оценивания выполнения практической работы (или практического задания)**

![](_page_24_Picture_110.jpeg)

## **Правила выбора темы проекта**

Способы решения проблем начинающими исследователями во многом зависят от выбранной темы. Надо помочь детям найти все пути, ведущие к достижению цели, выделить общепринятые, общеизвестные и нестандартные, альтернативные; сделать выбор, оценив эффективность каждого способа.

**Правило 1.** Тема должна быть интересна ребенку, должна увлекать его. Исследовательская работа эффективна только на добровольной основе. Тема, навязанная ученику, какой бы важной она ни казалась взрослым, не даст должного эффекта.

**Правило 2.** Тема должна быть выполнима, решение ее должно быть полезно участникам исследования. Натолкнуть ребенка на ту идею, в которой он максимально реализуется как исследователь, раскроет лучшие стороны своего интеллекта, получит новые полезные знания, умения и навыки, – сложная, но необходимая задача для педагога.

**Правило 3.** Тема должна быть оригинальной с элементами неожиданности, необычности. Оригинальность следует понимать, как способность нестандартно смотреть на традиционные предметы и явления.

**Правило 4.** Тема должна быть такой, чтобы работа могла быть выполнена относительно быстро. Способность долго концентрировать собственное внимание на одном объекте, т. е. долговременно, целеустремленно работать в одном направлении, у школьника ограниченна.

**Правило 5.** Тема должна быть доступной. Она должна соответствовать возрастным особенностям детей. Это касается не только выбора темы исследования, но и формулировки и отбора материала для ее решения. Одна и та же проблема может решаться разными возрастными группами на различных этапах обучения.

**Правило 6.** Сочетание желаний и возможностей. Выбирая тему, педагог должен учесть наличие требуемых средств и материалов – исследовательской базы. Ее отсутствие, невозможность собрать необходимые данные обычно приводят к поверхностному решению, порождают "пустословие". Это мешает развитию критического мышления, основанного на доказательном исследовании и надежных знаниях.

**Правило 7.** С выбором темы не стоит затягивать. Большинство обучающих не имеют постоянных пристрастий, их интересы ситуативны. Поэтому, выбирая тему, действовать следует быстро, пока интерес не угас.

#### **Примерные темы проектов:**

- 1. Моделирование квадрокоптера.
- 2. Проектирование полета над трассой с препятствиями.
- 3. Программирование автономного взлета и посадки квадрокоптера.
- 5. Организация гонки квадрокоптеров.
- 6. Проектирование квадрокоптера-траспортировщика.
- 7. Автономный полет по заданной траектории.
- 8. Создание помощника для преподавателя на контрольных работах.
- 9. Квадрокоптер лучший друг Робоквантума.

#### **Критерии оценивания публичного выступления с результатами выполненного проекта**

![](_page_26_Picture_268.jpeg)

 По результатам защиты проектов, обучающиеся набравшие от 14 – 28 баллов (от 50%), рекомендованы перейти на следующий образовательный модуль.

# **Проверочные задания (тест) охватывают темы по программе обучения при помощи Конструктора БАС.**

## **Оценивание развития учащихся можно на основе следующего перечня компетенций:**

- работа в команде
- презентация проекта
- навыки пилотирования БПЛА.

# **Теория FPV полетов**

- Какое оборудование используется при FPV полетах?
- Какими стиками чаще всего происходит управление при FPV полетах?
- Какие действия стоит проделать стиками, чтобы полететь вправо?

![](_page_27_Picture_9.jpeg)

**1. В Российском законодательстве установлена максимальная масса квадрокоптера не требующего специального разрешения на полеты:** 

- 1) до 250 грамм 2) до 500 грамм
- 3) до 1000 грамм  $\rightarrow$  4)

Рис.1 Квадрокоптер

**2. На рисунке 1 представлен квадрокоптер и схематично показано направление вращения винтов. Укажи верное направление движения «вперед» квадрокоптера:**

1) 1 2) 2 3) 3

#### **3. Что такое электронный регулятор оборотов?**

1) устройство для управления оборотами электродвигателя, применяемое на радиоуправляемых моделях с электрической силовой установкой

- 2) устройство для управления оборотов резиномоторного двигателя
- 3) устройство для управления оборотами сервомашинки

## **4. Kv-rating показывает:**

1) сколько оборотов совершит двигатель за одну минуту (RPM) при определенном напряжении

- 2) емкость батареи питания квадрокоптера
- 3) скорость движения квадрокоптера по прямой

## **5. Расшифруй надпись:** *Turnigy Multistar 5130-350*

*1)* это двигатель с высотой 51мм, диаметром статора 30 мм и KV 350

- *2)* это двигатель с диаметром статора 51 мм, высотой 30 мм и KV 350
- 3) это двигатель с диаметром ротора 51 мм, высотой 30 мм и KV 350

## **6. Расшифруй надпись:** *Scorpion M-2205-2350KV*

- *1)* это двигатель с диаметром статора22 мм, высотой 5 мм и KV *2350*
- 2) это двигатель с диаметром ротора 22 мм, высотой 5 мм и KV *2350*
- *3)* это двигатель с высотой 22мм, диаметром статора 5 мм и KV *2350*

#### **7. Чем лучше использование бесколлекторного двигателя?**

- 1) лучшее соотношение масса/мощность, лучшее КПД
- 2) легче  $3)$  компактнее
- 4) меньше греются 5) практически не создают помех

**8. Параметр указывающий, на сколько поднялся бы пропеллер за один оборот вокруг своей оси с данным наклоном лопасти, если бы он двигался в плотном веществе, называется:**

1) Scrutch 2) Pitch 3) Patch

#### COLIACHE

#### на обработку персональных данных

![](_page_29_Picture_160.jpeg)

в соответствии с п. 4 ст. 9 Федерального закона от 27.07.2006 г. No 152-ФЗ «О персональных данных» (далее - Федеральный закон) даю Областному бюджетному учреждению дополнительного образования «Областной центр развития творчества детей и юношества» согласие на обработку моих персональных данных, а также на размещение информации об авторе и программе в информационной системе «Навигатор дополнительного образования детей Курской области», использование программы в дальнейшей трансляции, а именно:

- фамилия, имя, отчество;
- месте проживания (регистрации);
- сведения о месте работы;
- сведения об образовании и квалификации

в целях моего участия в проведении независимой оценки качества дополнительных общеобразовательных программ.

Я уведомлен и понимаю, что под обработкой персональных данных подразумевается совершение над ними следующих действий: сбор, обработка, систематизация, накопление, хранение, уточнение, подтверждение, использование, распространение, уничтожение по истечению срока действия Согласия, предусмотренных п. 3 ч. 1 ст. 3 Федерального закона.

Настоящее согласие не устанавливает предельных сроков обработки данных. Согласие действует с момента подписания и до его отзыва в письменной форме. Порядок отзыва согласия на обработку персональных данных мне известен.

 $U$   $Y$ 

подпись)

![](_page_29_Picture_13.jpeg)